#### **www.mathsenligne.com STI2D - TN1 - SUITES NUMERIQUES COURS (1/2)**

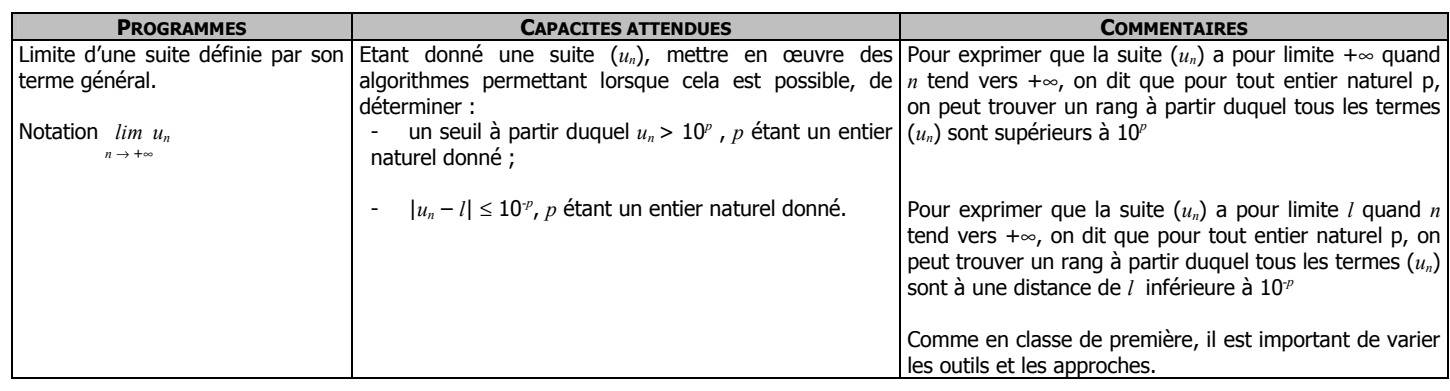

# **I. SUITES**

On appelle suite toute fonction de  $\mathbb N$  vers  $\mathbb R$ , qui à un nombre *n* associe son image  $u_n$ , appelé **terme général** de la suite.

On peut la définir (c'est-à-dire permettre de déterminer les termes u<sub>1</sub>, u<sub>2</sub>, u<sub>3</sub> ... de deux façons différentes :

→ A la façon d'une fonction, en donnant un moyen de calculer directement u<sub>n</sub> à partir de *n*. **Exemples :** 

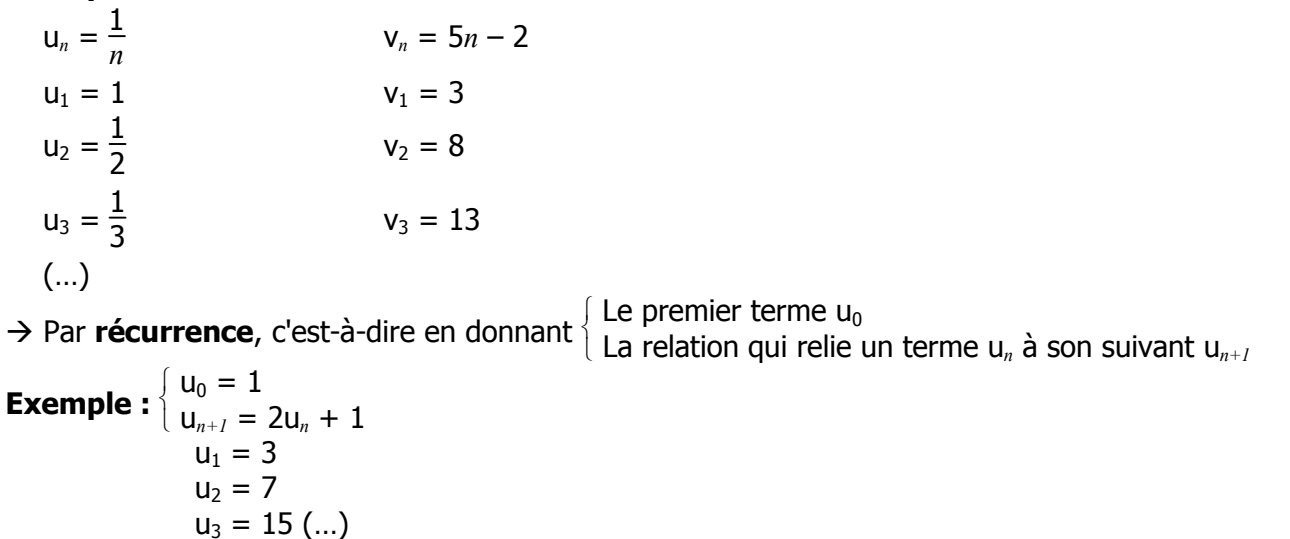

### **II. ALGORITHMIQUE**

 On cherche à déterminer tous les termes d'une suite (définie en fonction de *n*) jusqu'à un certain rang P. **a. Avec une boucle « TANT QUE/WHILE »**

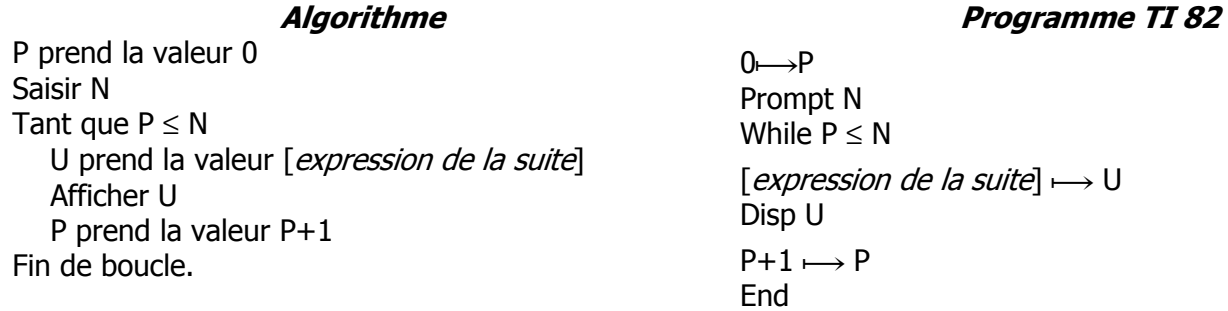

### **Remarques :**

Pour une suite définie par récurrence il faudrait :

- initialiser P à la valeur 1 et non pas 0
- après la  $1^{\text{ère}}$  ligne, insérer « U prend la valeur de  $[u_0]$  »

# **b. Avec une boucle « POUR/FOR »**

**Algorithme Programme TI 82** 

 ${\sf N}$ 

**www.mathsenligne.com STI2D - TN1 - SUITES NUMERIQUES COURS (2/2)** 

P prend la valeur 0 Saisir N Pour P allant de 0 à N U prend la valeur [expression de la suite] Afficher U Fin de boucle.

 $0 \rightarrow P$ Prompt N For (P, 0, N) [expression de la suite]  $\mapsto$  U Disp U **End** 

# **III. LIMITE D'UNE SUITE**

# **a. Limite infinie**

Soit (*un*) une suite

 Si pour tout entier naturel *p*, on peut trouver un rang à partir duquel tous les termes (*un*) sont supérieurs à 10<sup>*p*</sup>, alors on dit que la suite  $u_n$  a pour limite +∞ quand n tend vers +∞.

On note :  $\lim_{n \to +\infty} u_n = +\infty$ 

 Concrètement, on mettra en évidence cette limite en montrant qu'on peut rendre *un* « aussi grand qu'on veut » à l'aide d'un programme donc voici l'algorithme :

**Algorithme** N prend la valeur 0 U prend la valeur 0 Saisir P Tant que U est inférieur ou égal à 10^P U prend la valeur [expression de la suite] N prend la valeur N+1 Fin de boucle. Afficher N-1  $0 \rightarrow N$  $0 \rightarrow U$ Prompt P While  $U \leq 10^P$  $P+1 \rightarrow P$ End

# **b. Limite finie**

**Rappel :** le nombre  $|a - b|$  se lit « valeur absolue de  $a - b$  » et est égal à la distance entre les nombres a et b, il est donc toujours positif.

Soit (*un*) une suite et *l* un nombre donné.

 Si pour tout entier naturel *p*, on peut trouver un rang à partir duquel tous les termes (*un*) sont à une distance de *l* inférieure à 10<sup>-p</sup>, alors on dit que la suite  $u_n$  a pour limite *l* quand n tend vers + $\infty$ . On note : **lim**  $u_n = l$ 

*n* →**+**∞

 Concrètement, on mettra en évidence cette limite en montrant qu'on peut rendre *un* « aussi proche de *l* qu'on veut » à l'aide d'un programme donc voici l'algorithme :

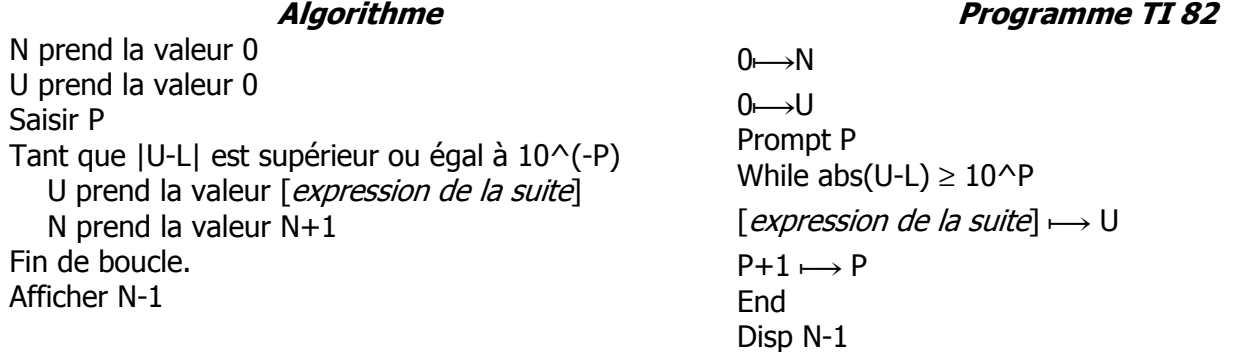

### **Programme TI 82**

[expression de la suite]  $\mapsto$  U Disp N-1